### **LES LISTES EN SCHEME**

**car, cdr, cons list, append cond**

## DÉFINITION

¢ Une liste est une suite d'éléments rangés dans un certain ordre

'(alpha 3 beta "delta" gamma) '(a b c d e) '(7 5 9 3 1)

#### PAIRES EN SCHEME

- ¢ Une paire est une structure d'enregistrement avec deux champs appelés car et cdr
	- car représente le premier élément
	- cdr représente le second élément
- ¢ Les champs car et cdr sont accédés par les fonctions car et cdr
- ¢ Une paire est représentée par la notation
	- '(element1 **.** element2)
	- le **.** permet de faire la différence avec une liste de 2 éléments

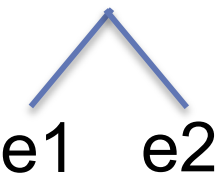

#### LISTES EN SCHEME

¢ Une liste peut être définie récursivement comme :

- soit une liste vide : '()
- soit une paire dont le cdr est une liste

¢ '( a . (1 2 3)), qui se réécrit '(a 1 2 3)

$$
\begin{array}{c}\n\diagup \\
\big(1\,2\,3\big)\n\end{array}
$$

Licence Lyon1 - UE LIFAPR N. Guin - M. Lefevre

## ÉCRITURE D'UNE LISTE

¢ Les éléments d'une liste sont simplement compris entre parenthèses et séparés par des espaces

¢ La liste vide est écrite '()

 $\mathbf{o}'$  (a b c d) et '(a . (b . (c . (d . ())))) sont deux notations équivalentes pour une liste de symboles

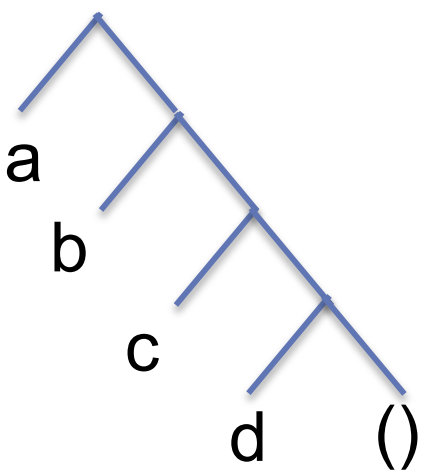

### LA FONCTION PAIR?

¢ (pair? x) retourne #t si x est une paire, #f sinon

#### ¢ Exemples :

- (pair? '(a . b))  $\rightarrow$  #t
- (pair? '(a b c))  $\rightarrow$  #t
- (pair? '())  $\longrightarrow \#f$

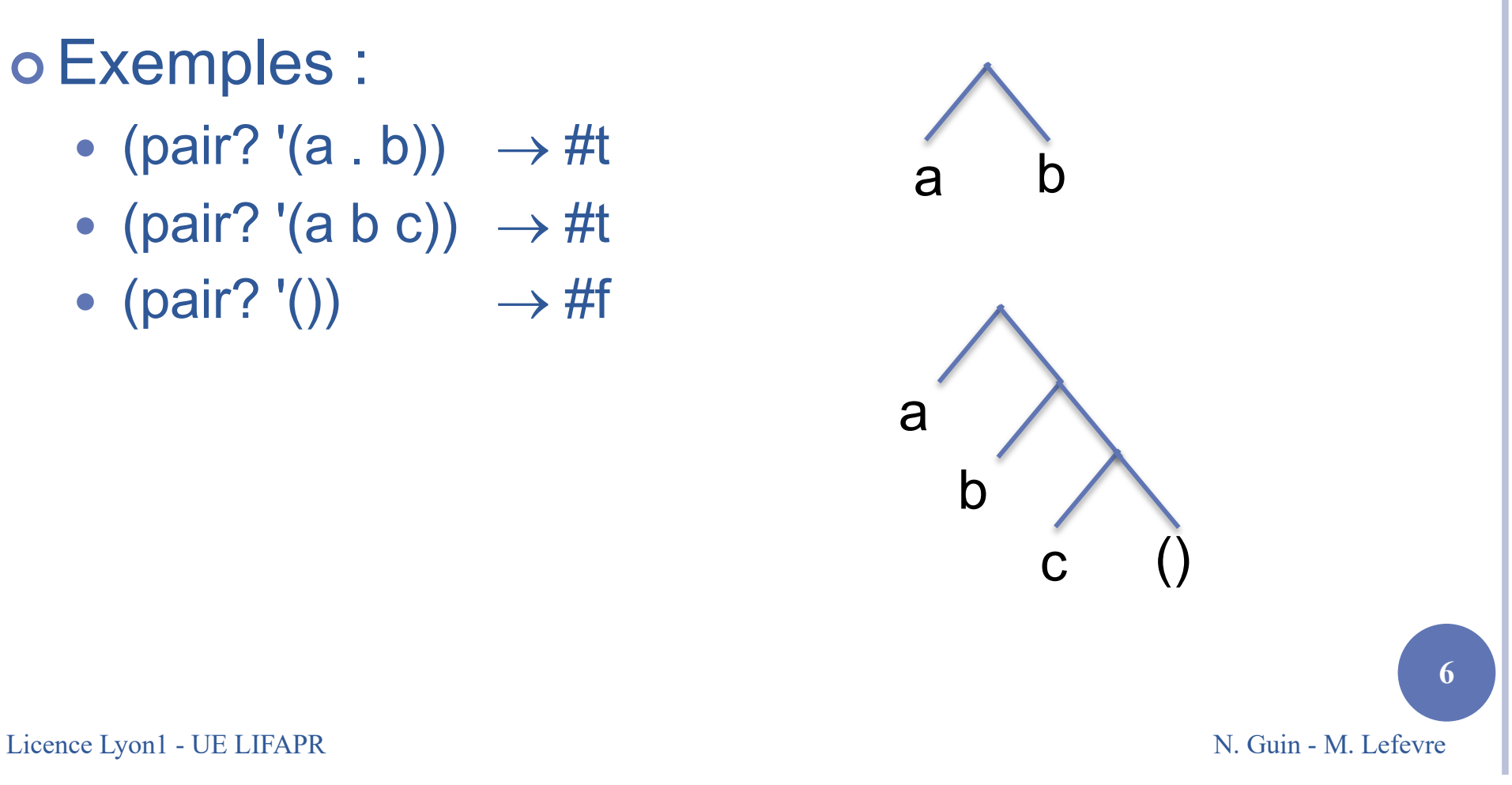

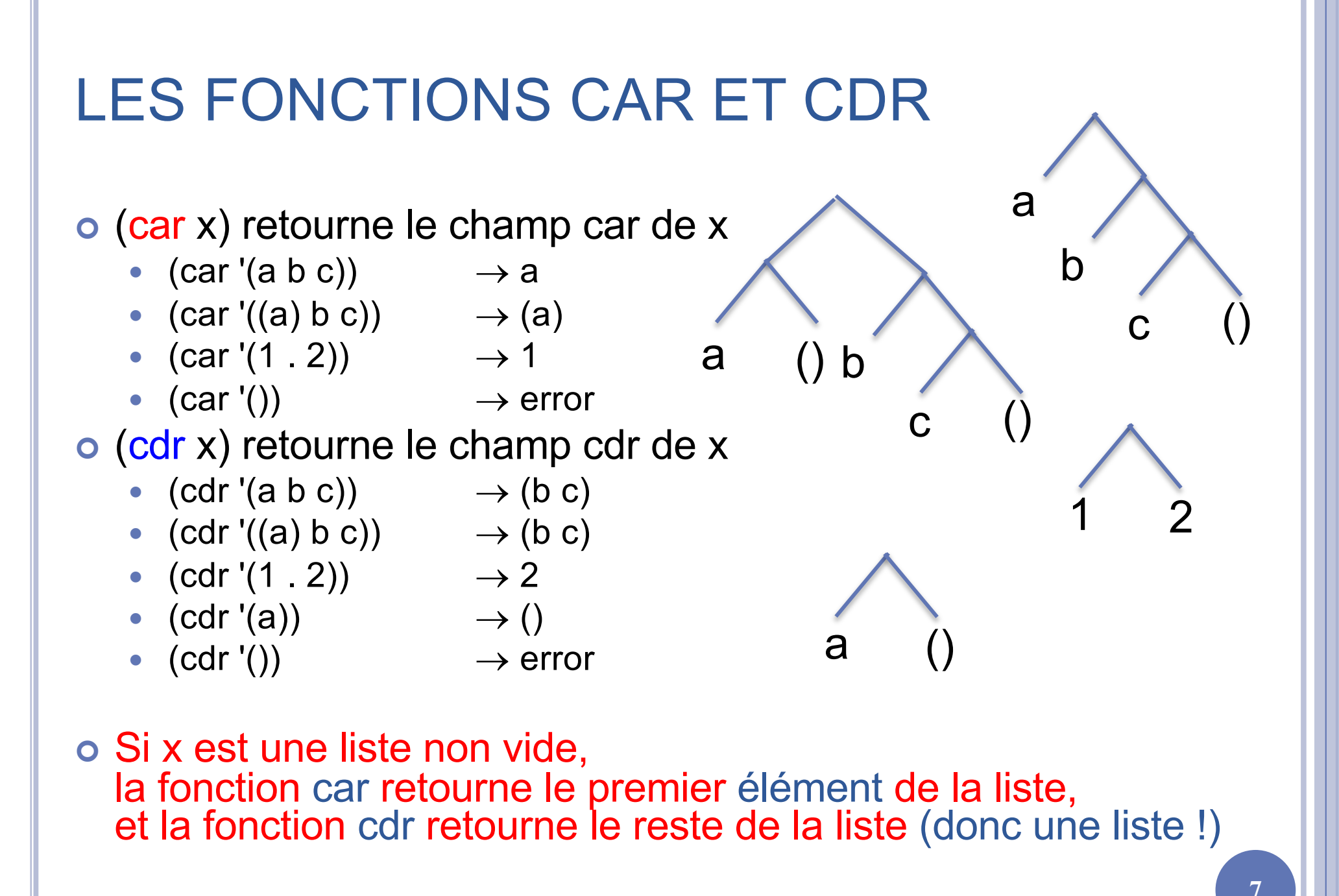

### LA FONCTION CONS

¢ (cons x y) retourne une nouvelle paire dont le car est x et le cdr est y Si y est une liste, la fonction *cons* ajoute x au début de y x y

a ()

a 3

- ¢ Exemples :
	- (cons 'a '())  $\rightarrow$  (a)
	- (cons '(a) '(b c))  $\rightarrow$  ((a) b c)
	- (cons "a" '(b c))  $\rightarrow$  ("a" b c)
	- (cons 'a 3)  $\rightarrow$  (a . 3)
	- (cons '(a b) 'c)  $\rightarrow$  ((a b)  $\cdot$  c)
- ¢ Pour que le résultat du cons soit une liste, il faut donc que le deuxième paramètre soit une liste

c ()

a () b

()

#### FONCTIONS DE TEST

¢ (list? x) retourne #t si x est une liste, #f sinon

- $\bullet$  (list? '(a b c))  $\rightarrow$  #t
- $\bullet$  (list? '())  $\rightarrow$  #t
- $\bullet$  (list? '(a, b))  $\rightarrow$ #f

¢ (null? x) ou (empty? x) retourne #t si x est la liste vide, #f sinon

## IMPLÉMENTATION DE L'ALGORITHME RÉCURSIF DU MINIMUM

```
Définition de la fonction minimum(L)
Si vide?(reste(L)) Alors
  retourne premier(L)
Sinon
  Si premier(L) < minimum(reste(L)) 
  Alors
        retourne premier(L)
  Sinon
        retourne minimum(reste(L))
  FinSi
FinSi
```
(define minimum ;  $\rightarrow$  nombre (lambda (l) ; l liste de nombres non vide (if (null? (cdr l)) (car l) (if (< (car l) (minimum (cdr l))) (car l)  $(minimum (cdr 1))))$ 

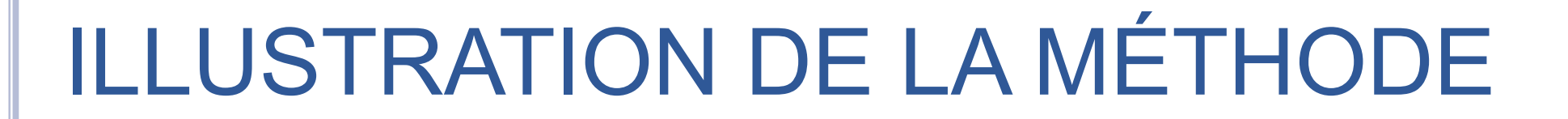

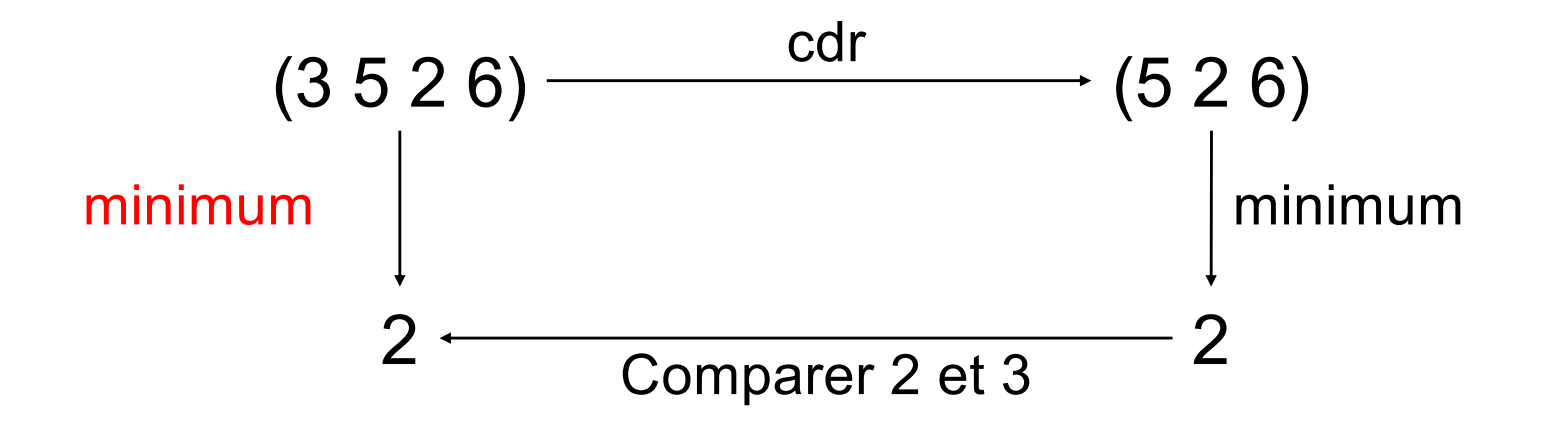

Licence Lyon1 - UE LIFAPR N. Guin - M. Lefevre

### UNE FONCTION QUI RETOURNE UNE LISTE

¢ Une fonction qui ajoute 1 à tous les éléments d'une liste de nombres

 $(aipute1 '(5 4 2 8)) \rightarrow (6 5 3 9)$ 

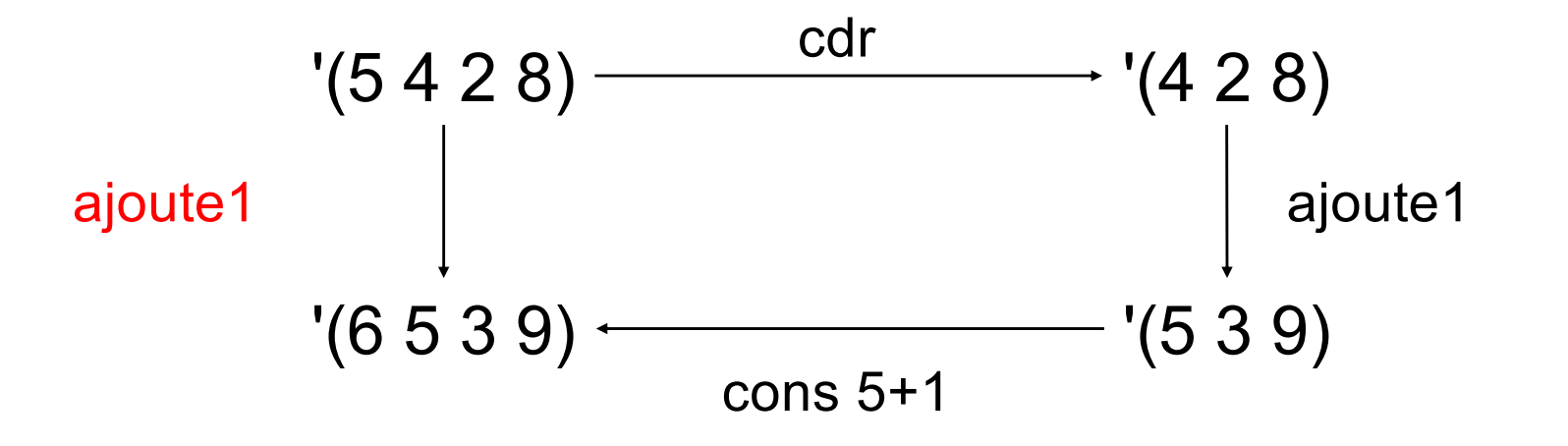

## ÉCRITURE DE LA FONCTION

```
(define ajoute1; \rightarrow liste de nombres
  (lambda (l) ; l liste de nombres
       (if (null? l)
              '()
             (cons (+ (car l) 1)
                     (ajoute1 (cdr l)))))
```
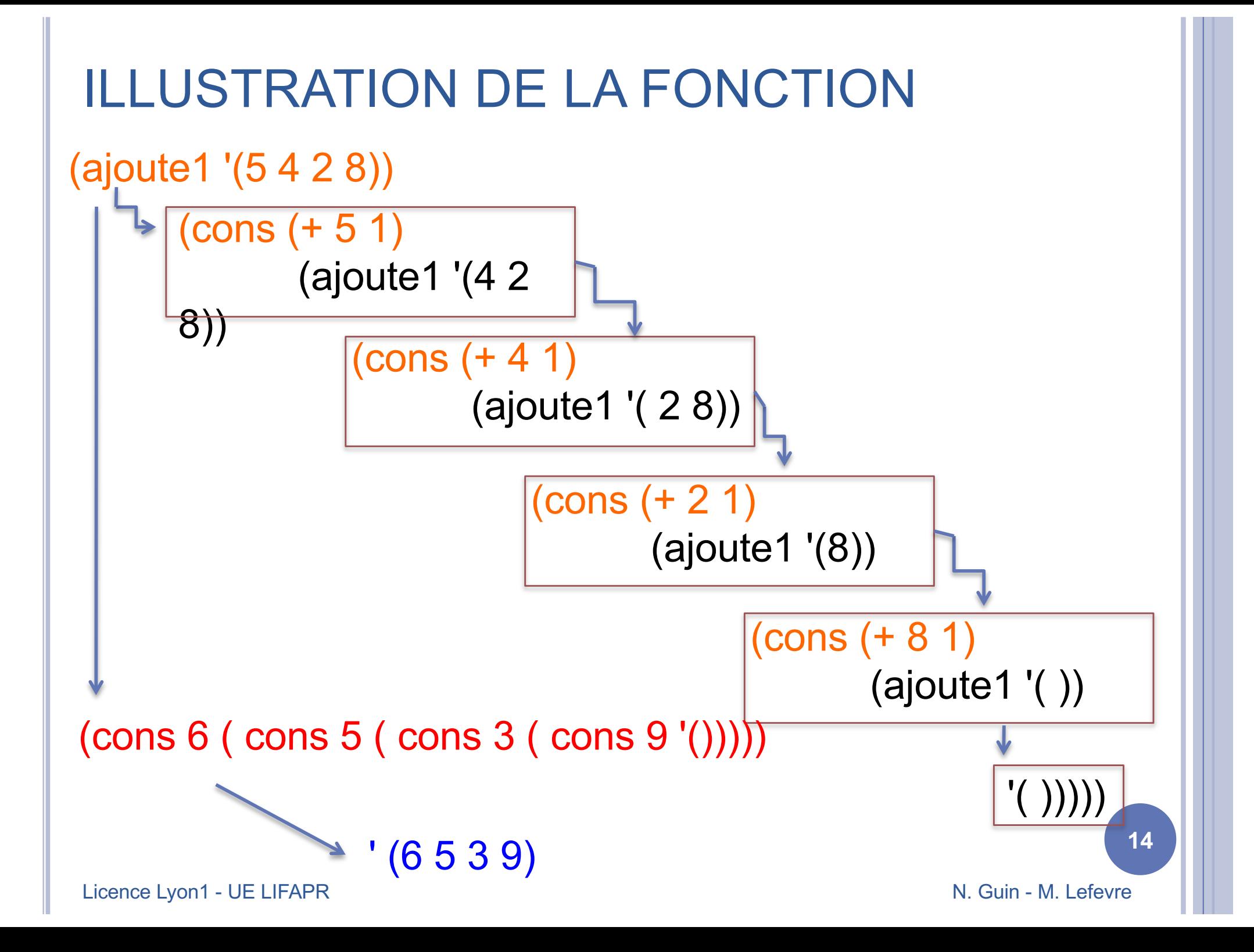

# RELÂCHER DES PRÉCONDITIONS

¢ Une fonction qui ajoute 1 à tous les nombres d'une liste quelconque

```
(define ajoute1; \rightarrow liste
 (lambda (l) ; l liste
      (if (null? l)
          '()
         (if (number? (car l))
                (cons (+ (car l) 1)
                        (ajoute1 (cdr l)))
                (cons (car l)
                        (ajoute1 (cdr l))))))
```
 $\phi$  (ajoute1 '(2 "a" 1 (toto) 5))  $\rightarrow$  (3 "a" 2 (toto) 6)

Licence Lyon1 - UE LIFAPR N. Guin - M. Lefevre

## LA FORME SPÉCIALE COND

o La forme spéciale cond permet d'écrire plus simplement des if imbriqués

(if test1 valeur1 (if test2 valeur2

... valeurN) …)) (cond (test1 valeur1) (test2 valeur2)

…

(else valeurN))

## APPLICATION À AJOUTE1

```
(define ajoute1; \rightarrow liste
  (lambda (l) ; l liste
    (cond
       ((null? l) '())
       ((number? (car l)) (cons (+ (car l) 1)
                                    (ajoute1 (cdr l))))
       (else (cons (car l) (ajoute1 (cdr l))))
     )))
```
### "METTRE EN FACTEUR" DANS UN IF

(if (number? (car l)) (cons (+ (car l) 1) (ajoute1 (cdr l))) (cons (car l) (ajoute1 (cdr l))) )

(cons (if (number? (car l)) (+ (car l) 1) (car l) ) (ajoute1 (cdr l)))

Ces deux expressions sont équivalentes

### LA FONCTION LIST

**• La fonction list est une fonction qui permet de** construire une liste, comme la fonction cons

¢ Elle prend un nombre quelconque de paramètres et les met tous dans une liste (list 'a  $(+ 3 2)$  "toto" 'b)  $\rightarrow$  (a 5 "toto" b)

¢ Ne pas confondre list et list?

### LA FONCTION APPEND

¢ La fonction append permet de concaténer des listes

¢ Elle prend un nombre quelconque de paramètres

(append '(a (b c) d) '(e f))  $\rightarrow$  (a (b c) d e f)

### CONS, LIST ET APPEND : LES DIFFÉRENCES

Ces trois fonctions permettent toutes de construire des listes, mais ont chacune un comportement différent

¢ cons prend deux paramètres, le deuxième étant obligatoirement une liste

- ¢ list prend un nombre quelconque de paramètres de types quelconques
- ¢ append prend un nombre quelconque de paramètres qui doivent tous être des listes

## CONS, LIST ET APPEND : EXEMPLES

- $\phi$  (cons '(a b) '(c d))  $\rightarrow$  ((a b) c d)
- $\phi$  (list '(a b) '(c d))  $\rightarrow$  ((a b) (c d))

 $\circ$  (append '(a b) '(c d))  $\rightarrow$  (a b c d)

### RACCOURCIS POUR COMPOSER LES FONCTIONS CAR ET CDR

¢ Au lieu d'écrire (car (cdr L)) on peut écrire (cadr L)

¢ Au lieu d'écrire (cdr (cdr (cdr L))) on peut écrire (cdddr L)

¢ Et ainsi de suite … (au maximum 3 caractères entre le c et le r)